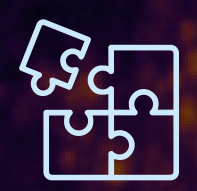

## **Add AO** to your microscope

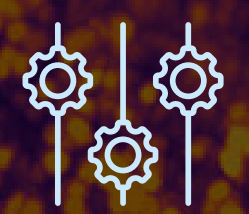

**Control the PSF** of your optical setup

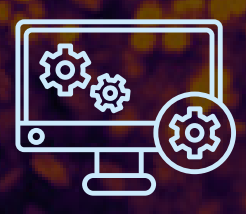

**Use a software** adapted to your needs

# **AOKit Bio**

# Adaptive Optics for Microscopy

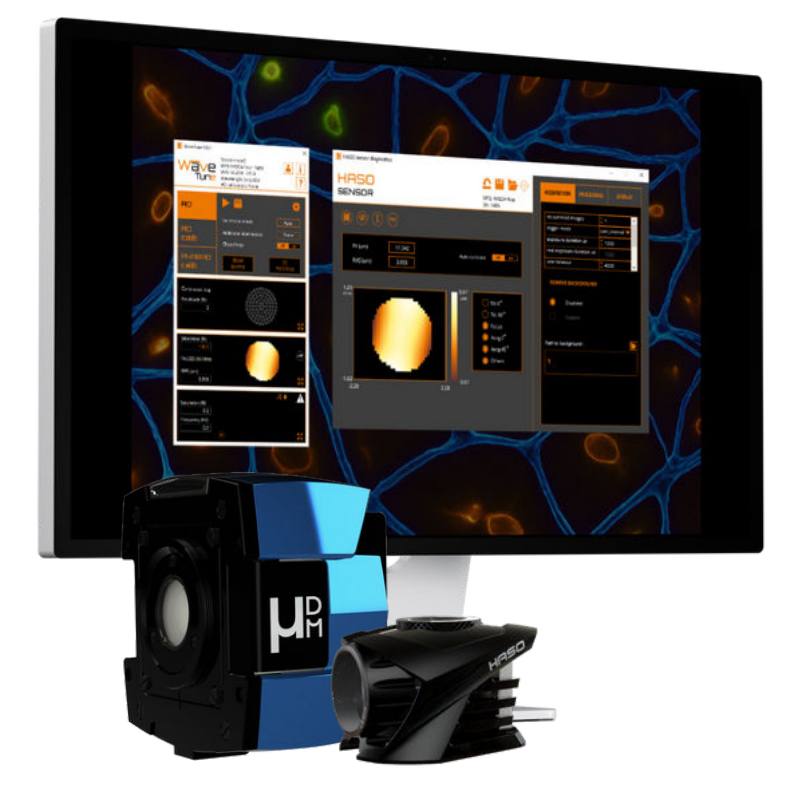

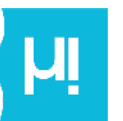

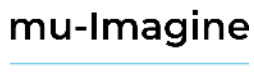

# **Applications**

#### **Implement on various set-ups :**

Being versatile, the AOKit Bio can be implemented for various microscopy techniques such as :

- Multiphoton
- Light-sheet
- Lattice Light-sheet
- PALM / STORM
- STED

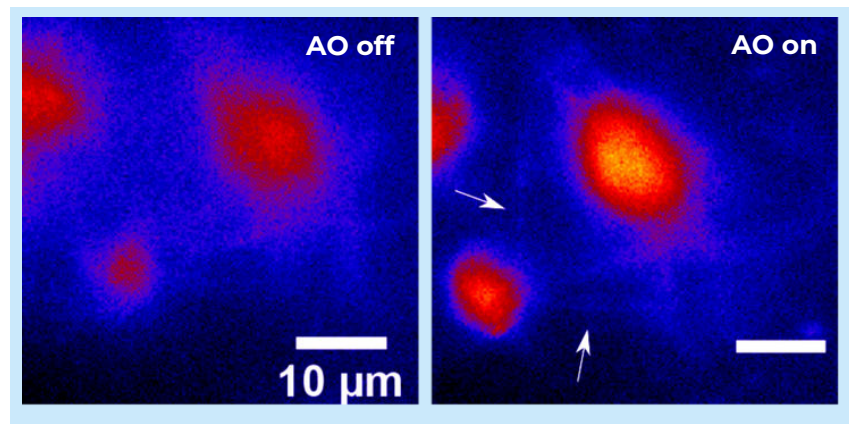

Light-Sheet imaging of the live drosophila brain: GCaMP7-labeled neurons involved in the circadian clock networkimaged at 40µm depth.

AO enables the visualization of neuronal projections (white arrows).

Courtesy of A. Hubert (École Supérieure de Physique et de Chimie Industrielles, Imagine Optic)

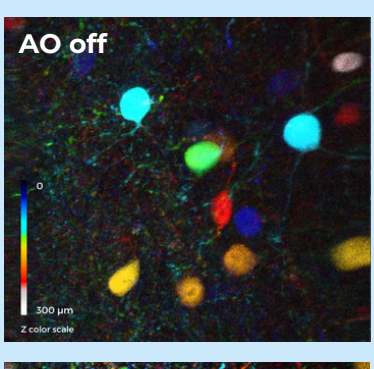

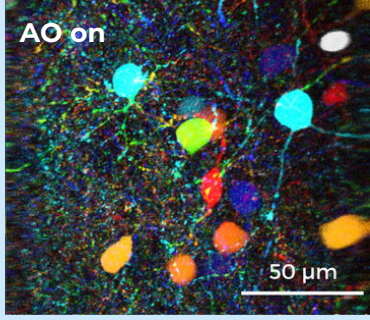

2 Photon imaging of GADGFP mouse brain slices, inhibitory neurons labelled. Courtesy of S. Imperato (Laboratoire de Physique et d'Etude des Matériaux, Institut de Biologie de l'Ecole Normale Supérieure, Imagine Optic)

# **Advantages of AOkit Bio**

- **Choose your elements** depending on your needs: AO loop can be integrated with different phase modulators, such as deformable mirrors or spatial light modulators (SLM)
- **Operate** in both closed and open loop modes
- **Save time** implementing your AO set-up thanks to Adaptive Optics software

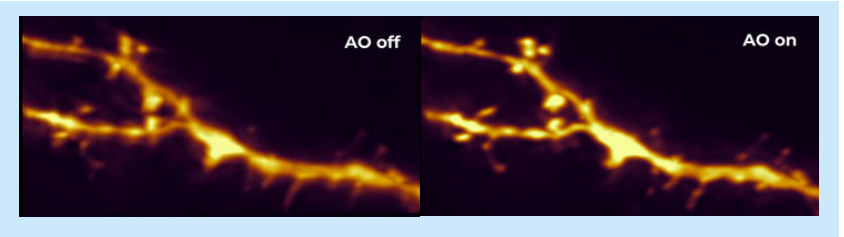

Lattice light-sheet imaging of neuronal projections with 3N algorithm. Courtesy of M. Malivert (Bordeaux Imaging Center)

## **Boost your imaging performance :**

Adaptive Optics made easy and efficient

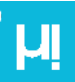

## **Hardware combinations**

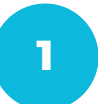

#### **1 Choose your mirror (or other SLM)**

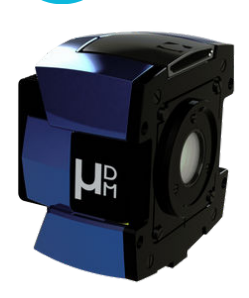

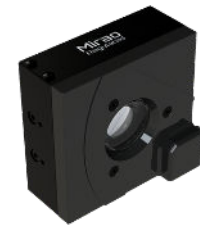

**mu-DM** Advised for :  $<sup>6</sup>$  High precision</sup> Open-loop  $\mathfrak G$  Closed-loop

**2**

**MirAO regulated** Advised for : Open-loop  $\mathfrak G$  Closed-loop

**Select your wavefront sensor**

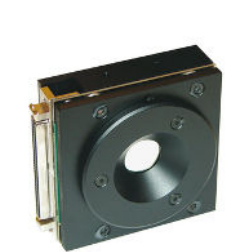

**MirAO** Advised for : Closed-loop

## **Hardware** combination examples :

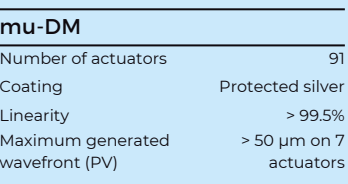

#### HASO4 BROADB.

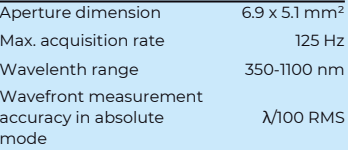

**Operating system** Windows 10

|  | an i |
|--|------|
|  |      |
|  |      |
|  |      |
|  |      |

**HASO4 FIRST** On demand wavelenght between 400 and 1100 nm

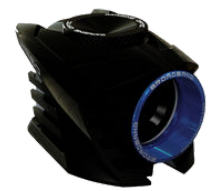

**HASO4 BROADBAND** Broadband wavelenght range (from 350 to 1100 nm)

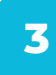

#### **Choose your software**

For easy and fast implementation, we recommend using WAVETUNE. This program controls all the elements with a simple user interface.

For implementation of aberration detection methods into home-built software, we also provide WAVEKIT Bio, the Software Development Kit (SDK).

More details about available software on the next page.

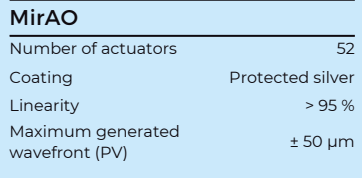

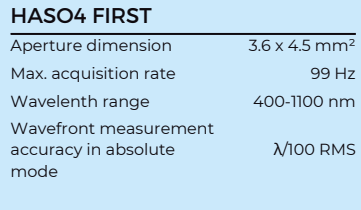

**Operating system** Windows 10

# **Available AO software**

#### **WAVETUNE**

WaveTune is a unique software that seamlessly combines wavefront measurement and correction features with extensive instrument diagnostics. This software contains all the necessary tools to calibrate the Deformable Mirror (DM). It can also operate the DM in closed-loop with HASO wavefront sensor, as well as in open-loop and perform beam shaping.

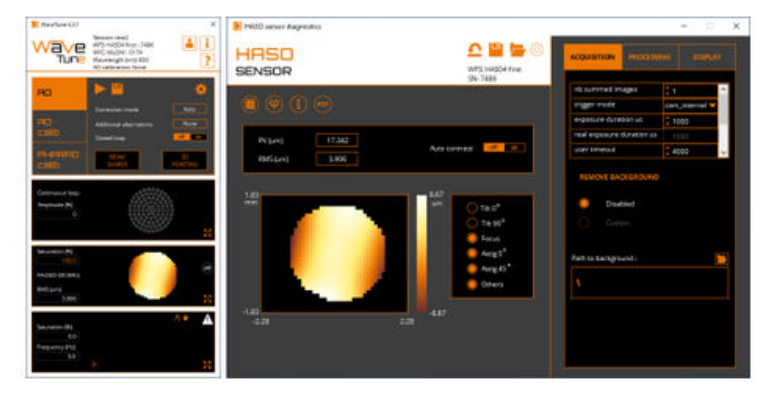

#### **WAVEKIT BIO**

WaveKit Bio is a Software Developpement Kit (SDK), available in C++ and Python, specifically designed for microscopy applications. In particular, it contains all the necessary functions to implement sensorless AO, using image-based iterative algorithms (e.g. 3N).

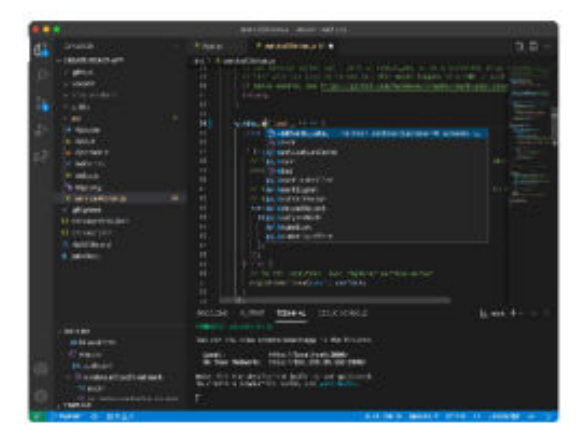

## **Contact**

18, rue Charles de Gaulle 91400 ORSAY · France Phone : +33 (0)1 64 86 15 60 E-mail : sales@imagine-optic.com

## **Follow**

LinkedIn : mu Imagine Twitter : @mu\_imagine

**Adaptive Optics** adapted to microscopy